# Politechnika Krakowska im. Tadeusza Kościuszki

# KARTA PRZEDMIOTU

obowiązuje studentów rozpoczynających studia w roku akademickim 2022/2023

Wydział Mechaniczny

Kierunek studiów: Informatyka Stosowana **Profil: Ogólnoakademicki** Profil: Ogólnoakademicki

Forma sudiów: stacjonarne **Kod kierunku: S** 

Stopień studiów: II

Specjalności: Bez specjalności

# 1 Informacje o przedmiocie

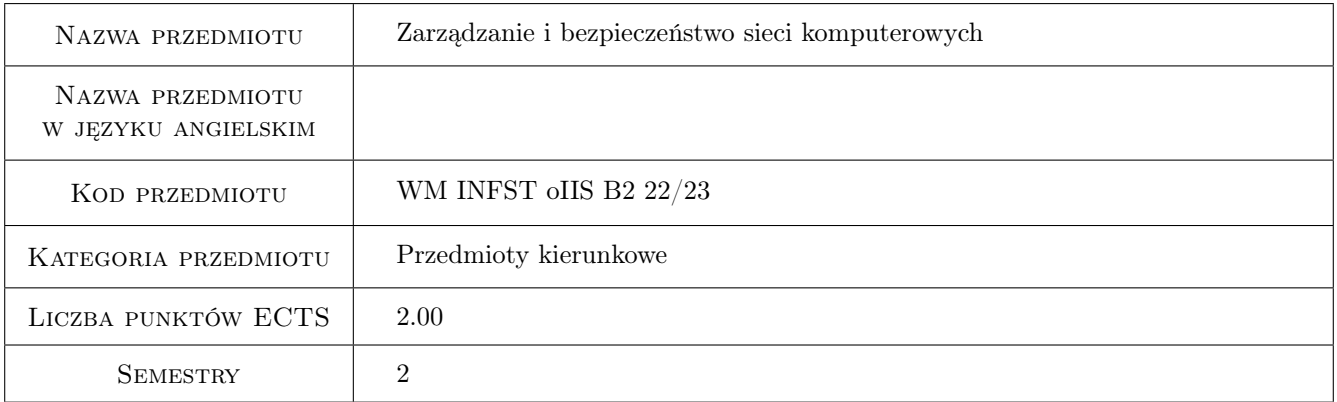

# 2 Rodzaj zajęć, liczba godzin w planie studiów

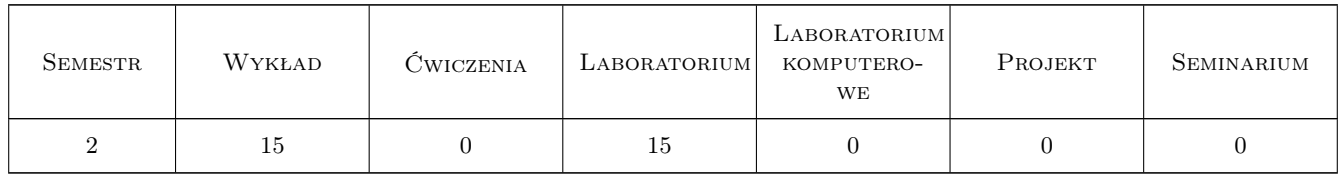

## 3 Cele przedmiotu

Cel 1 Przekazanie wiedzy i umiejętności z zakresu zarządzania sieciami komputerowymi i zapewnienia im bezpieczeństwa

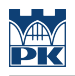

# 4 Wymagania wstępne w zakresie wiedzy, umiejętności i innych **KOMPETENCJI**

1 Sieci komputerowe na poziomie inżynierskim

#### 5 Efekty kształcenia

- EK1 Wiedza Student zna i rozumie zagrożenia występujące w sieciach LAN, ich podział i klasyfikację.
- EK2 Wiedza Student zna i rozumie metody i techniki ograniczania ryzyka oraz zabezpieczenia sieci LAN z wykorzystaniem 802.1x
- EK3 Wiedza Student zna i rozumie metodykę testów penetracyjnych, ich uwarunkowania prawne i stosowane narzędzia.
- EK4 Umiejętności Student potrafi zastosować zdobytą wiedzę do zarządzania sieciami komputerowymi w sposób zapewniający im bezpieczeństwo.

## 6 Treści programowe

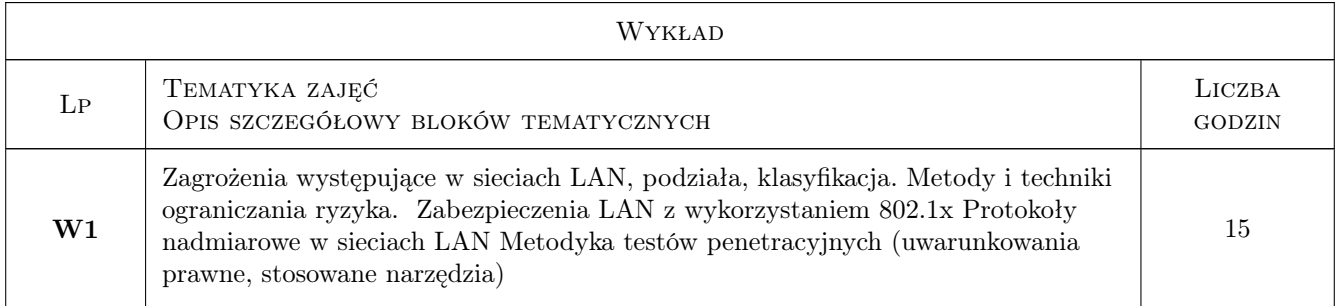

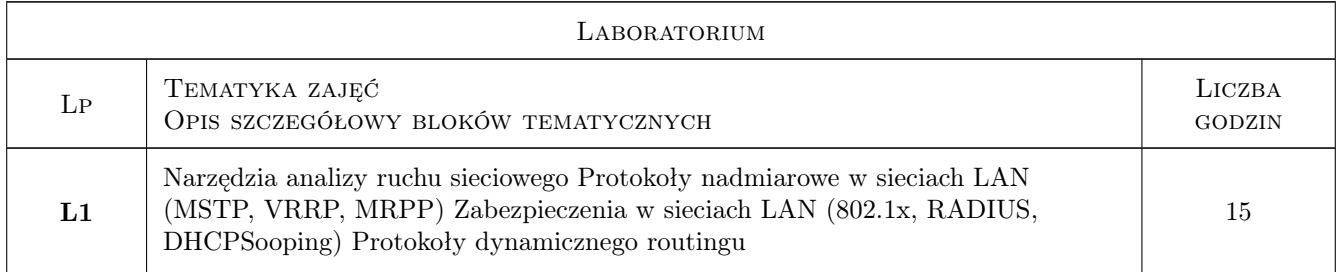

# 7 Narzędzia dydaktyczne

- N1 Wykłady
- N2 Ćwiczenia laboratoryjne

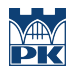

# 8 Obciążenie pracą studenta

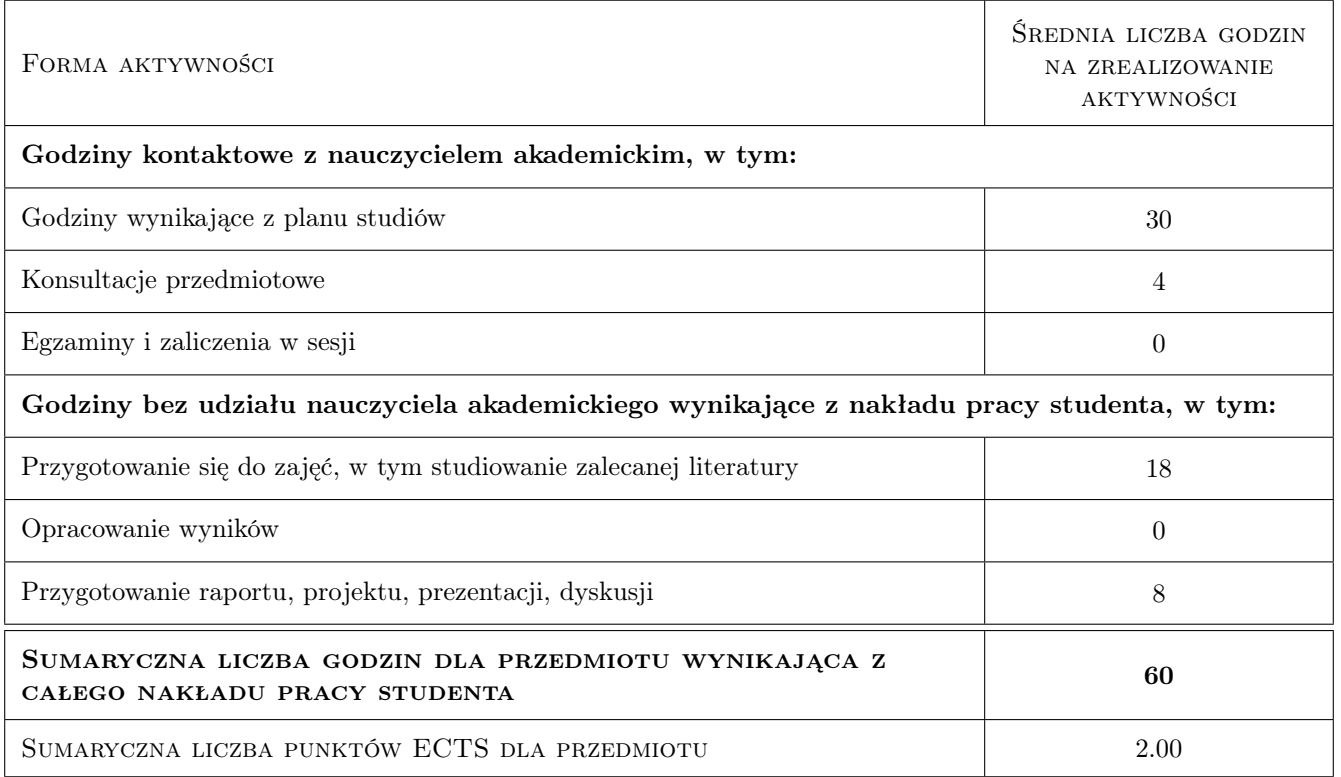

## 9 Sposoby oceny

#### Ocena formująca

- F1 Test z wykładu
- F2 Ćwiczenie praktyczne
- F3 Sprawozdanie z ćwiczenia laboratoryjnego

#### Ocena podsumowująca

P1 Średnia ważona ocen formujących

#### Warunki zaliczenia przedmiotu

- W1 Pozytywna ocena z wykładu
- W2 Pozytywne oceny z laboratoriów
- W3 Obecność studenta na min. 66% zajęć laboratoryjnych

### Kryteria oceny

![](_page_2_Picture_153.jpeg)

![](_page_3_Picture_0.jpeg)

![](_page_3_Picture_145.jpeg)

![](_page_4_Picture_0.jpeg)

# 10 Macierz realizacji przedmiotu

![](_page_4_Picture_153.jpeg)

# 11 Wykaz literatury

## 12 Informacje o nauczycielach akademickich

#### Osoba odpowiedzialna za kartę

dr hab. inż., prof. PK Jacek Pietraszek (kontakt: jacek.pietraszek@pk.edu.pl)

#### Osoby prowadzące przedmiot

1 pracownicy Katedry Informatyki Stosowanej (kontakt: )

# 13 Zatwierdzenie karty przedmiotu do realizacji

(miejscowość, data) (odpowiedzialny za przedmiot) (dziekan)

. . . . . . . . . . . . . . . . . . . . . . . . . . . . . . . . . . . . . . . . . . . . . . . .

PRZYJMUJĘ DO REALIZACJI (data i podpisy osób prowadzących przedmiot)